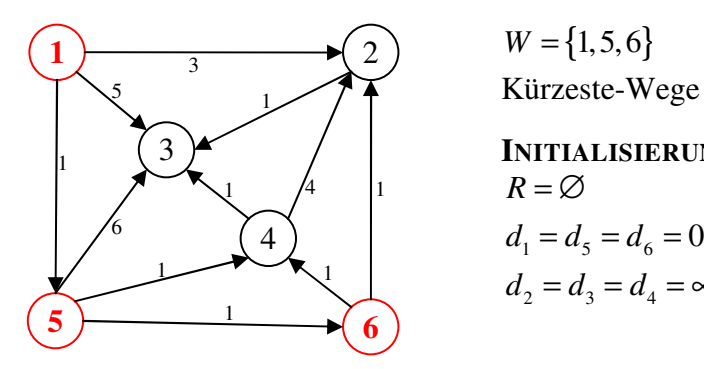

 $W = \{1, 5, 6\}$ Kürzeste-Wege – Algorithmus (KW-Algo)

**INITIALISIERUNG:**   $d_2 = d_3 = d_4 = \infty$  $R = \varnothing$ 

## Iteration 1 **Iteration 2**

- 
- 1.2  $12 \rightarrow d_2 = d_1 + l_{12} = 0 + 3 = 3$ ,  $p_2 = 12$   $2.2$   $54 \rightarrow d_4 = d_5 + l_{54} = 0 + 1 = 1$ ,  $p_4 = 54$  $13 \rightarrow d_3 = d_1 + l_{13} = 0 + 5 = 5$ ,  $p_3 = 13$  $15 \rightarrow$  keine Verbesserung möglich

### Iteration 3 **Iteration 4**

- 3.1  $R := R \cup \{6\}$  4.1  $R := R \cup \{2\}$
- 3.2  $62 \rightarrow d_2 = d_6 + l_{62} = 0 + 1 = 1$ ,  $p_2 = 62$   $4.2$   $23 \rightarrow d_3 = d_2 + l_{23} = 1 + 1 = 2$ ,  $p_3 = 32$

5.1  $R := R \cup \{4\}$  6.1  $R := R \cup \{3\}$ 

- $5.2$  6.2
- ~> Terminierung

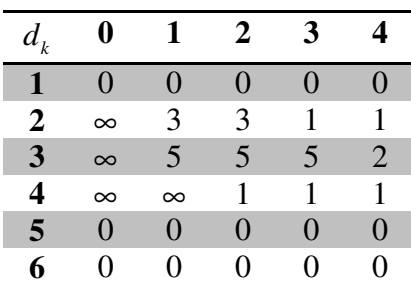

- 1.1  $R := R \cup \{1\}$  2.1  $R := R \cup \{5\}$ 
	-

## Iteration 5 **Iteration 6**

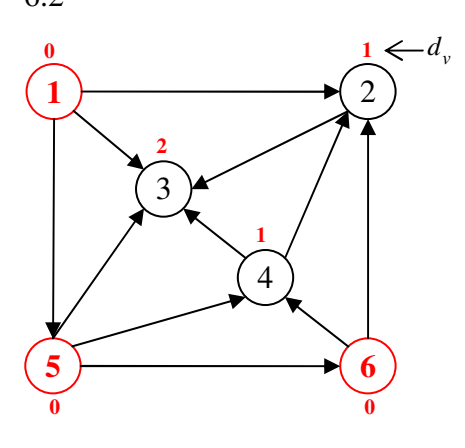

## Primale-Duale Methode – PDM

Initialisierung:  $x = 0$ ,  $y = 0$ ,  $W = \{1, 5, 6\}$  – Menge der "nassen" Knoten

## Iteration 1

Hilfsnetzwerk (s. KW-Bsp.) KW von W zu 2, 3 und 4 ermitteln

- y aktualisieren:  $y = y + d$
- x aktualisieren:
	- o trockenen Knoten wählen, z. B. Knoten 4 KW zu 4 rekonstruieren:  $p(4) = 54 \rightarrow KW(4) = 5,4$
	- o t FE über *KW* (4) verschicken

$$
t \le 1
$$
 (wg.  $b_4$ ),  $t \le 10$  (wg.  $u_{54}$ ),  $t \le 5$  (wg.  $b_5$ )  $\rightarrow$   $t = 1$ 

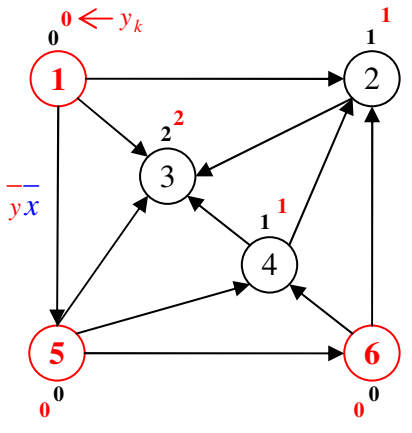

# Iteration 2

Hilfsnetzwerk

- $\forall e = ij \text{ mit } x_e < u_e \rightarrow e(+) = ij$ mit Länge  $l_{ij} = y_i + c_{ij} - y_j$  $\forall e = ij$  mit  $x_e > 0 \rightarrow e(-) = ji$ mit Länge  $l_{ji} = y_j - (c_{ij} + y_i)$ z. B.  $e = 12$ ,  $l_{12} = 0 + 3 - 1 = 2$ ,  $l_{54} = l_{45} = 0$
- KW-Suche  $W = \{1, 5, 6\}$  $d_1 = d_5 = d_6 = 0$  $d_2 = d_3 = d_4 = 0$
- aktualisiere y:  $y = y + d$
- aktualisiere x: Knoten 2 trocken  $KW(2)=62$  $t \leq 8$ ,  $t \leq 4$ ,  $t \leq 7 \rightarrow t = 4$

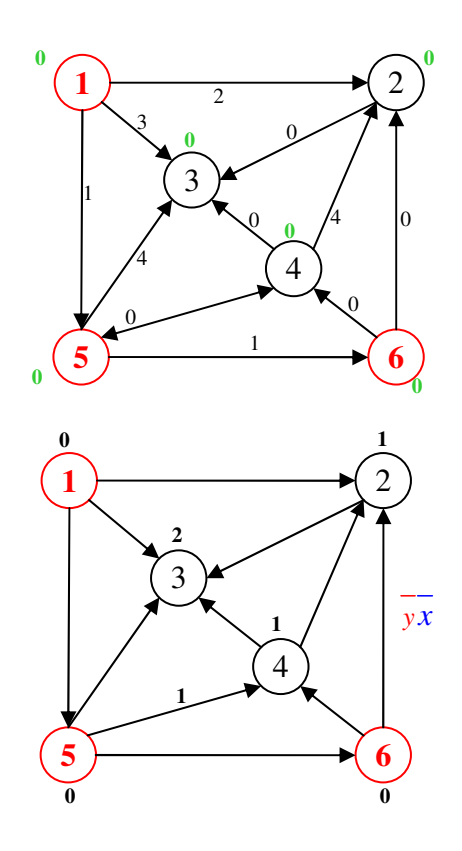